# **Prolog Tim Finin Tim FininUniversity of Maryland University of Maryland Baltimore County Baltimore County**

## **Syllogisms Syllogisms**

<u>n</u> "Prolog" is all about <mark>pro</mark>gramming in  $\overline{\phantom{a}}$ logic.

- $\blacksquare$  Socrates is a man.
- **Reference in All men are mortal.**
- **Therefore, Socrates is mortal.**

**UMBC**

## **Facts, rules, and queries Facts, rules, and queries**

**Exact: Socrates is a man.** man(socrates). **Rule: All men are mortal.**  $mortal(X) :- man(X).$ **Query: Is Socrates mortal?** mortal(socrates).

#### **UMBC**

9/19/01

## **Running Prolog I Running Prolog**

- Create your "database" (program) in any editor
- Save it as Save it as text only, text only, with a **.pl** extension
- $\blacksquare$  Here's the complete "program":
	- man(socrates).  $mortal(X) :- man(X).$

#### **UMBC**

## **Running Prolog II Running Prolog II**

- Prolog is completely interactive.
- $\Box$  Begin by invoking the Prolog interpreter. sicstus.
- $\blacksquare$  Then load your program. consult('mortal.pl')
- $\Box$  Then, ask your question at the prompt: mortal(socrates).
- $\blacksquare$  Prolog responds: Yes

#### **UMBC**

## **Con gl.umbc.edu [finin@linux3 prolog]\$ ls mortal.pl**  $[finin@linux3$  prolog]\$ pl Welcome to SWI-Prolog (Multi-threaded, Version 5.6.18) For help, use ?- help(Topic). or ?- apropos(Word). ?- consult('mortal.pl'). % mortal.pl compiled 0.00 sec, 692 bytes Yes?- mortal(socrates). Yes

?- mortal(X).  $X =$  socrates

Yes

**UMBC**

## **Syntax I: Structures Syntax I: Structures**

- **Example structures:** 
	- sunshine
	- man(socrates)
	- $\Box$  path(garden, south, sundial)
- <structure> ::=
	- <name> | <name> ( <arguments> )
- $\blacksquare$  <arguments>  $::$ 
	- <argument> | <argument> , <arguments>

#### **UMBC**

## **Syntax II: Base Clauses Syntax II: Base Clauses**

- Example base clauses:
- **u** debug\_on.
- $\Box$  loves(john, mary).
- $\blacksquare$  loves(mary, bill).
- <base clause> ::= <structure> . <base clause> ::= <structure> .

#### **UMBC**

## **Syntax III: Nonbase Clauses Syntax III: Nonbase Clauses**

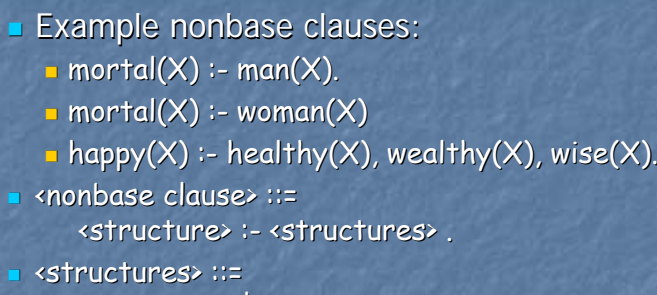

<structure> | <structures> , <structure> <structure> <structures> , <structure>

#### **UMBC**

**UMBC**

## **Syntax IV: Predicates**

 $\Box$  A predicate is a collection of clauses with the same <u>functor</u> and <u>arity</u>. loves(john, mary). loves(mary, bill).  $loves(chuck, X) \div female(X), rich(X).$  $\blacksquare$  <predicate> ::= <clause> | <predicate> <clause> <clause> <predicate> <clause> <clause> ::= <base clause> | <nonbase clause> <base | <nonbase

**UMBC**

## **Syntax V: Programs**

- $\blacksquare$  A <u>program</u> is a collection of predicates.
- **Predicates can be in any order.**
- **Predicates are used in the order in which**  $\blacksquare$ they occur.

## **Syntax VI: Assorted details**

- $\blacksquare$  Variables begin with a capital letter:<br>X, Socrates, \_result
- $\Box$  Atoms do not begin with a capital letter: x, socrates x, socrates
- $\blacksquare$  Other atoms must be enclosed in single quotes: quotes:
	- 'Socrates'
	- 'C:/My Documents/examples.pl' 'C:/My Documents/examples.pl'

#### **UMBC**

## **Syntax VII: Assorted details Syntax VII: Assorted details**

- In a quoted atom, a single quote must be quoted or backslashed: '**Can''t, or** ' won\'t?'
- $\blacksquare$  /\* Comments are like this \*/
- $\Box$  Prolog allows some infix operators, such as :- (turnstile) and , (comma). These are syntactic sugar for the functors ':- 'and
- Example:
	- '(mortal $(X)$ , man $(X)$ ).

**UMBC**

## **Backtracking**

 $loves(chuck, X) \cdot \text{female}(X)$ ,  $rich(X)$ . female(jane). female(mary). rich(mary). ---------- *Suppose we ask:* loves(chuck, X). female(X) = female(jane),  $X =$  jane. rich(jane) fails.  $female(X) = female(maxry)$ , X = mary. rich(mary) succeeds.

**UMBC**

#### **Additional answers Additional answers**

- **=** female(jane). female(mary). female(susan).
- $\Box$ ? female(X).
- $\blacksquare$   $\times$  = jane ;
- $\blacksquare$   $\times$  = mary
- Yes

#### **UMBC**

### **Common problems Common problems**

- Capitalization is *extremely* important!  $\overline{\phantom{a}}$ 
	- $\lrcorner$  Capitalized symbols are variables!
- No space between a functor and its argument list:
	- man(socrates), not man (socrates).
- Don't forget the period! (But you can put it on the next line.)

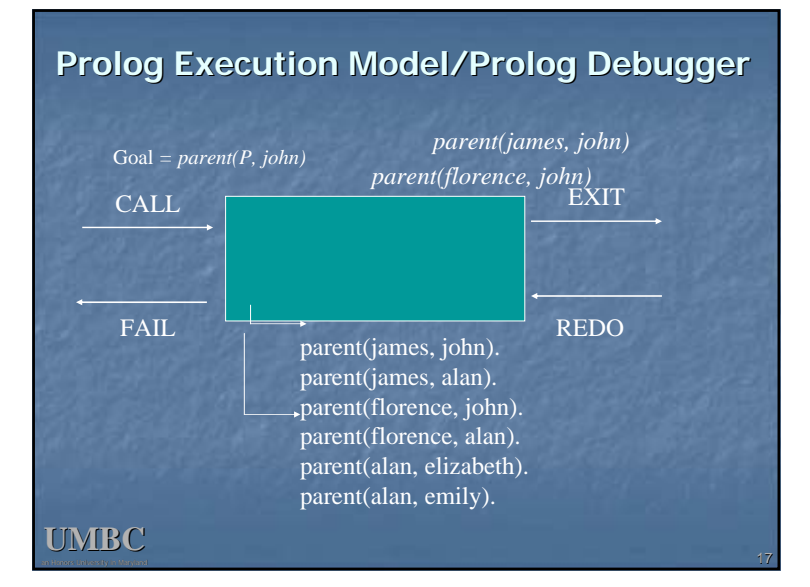

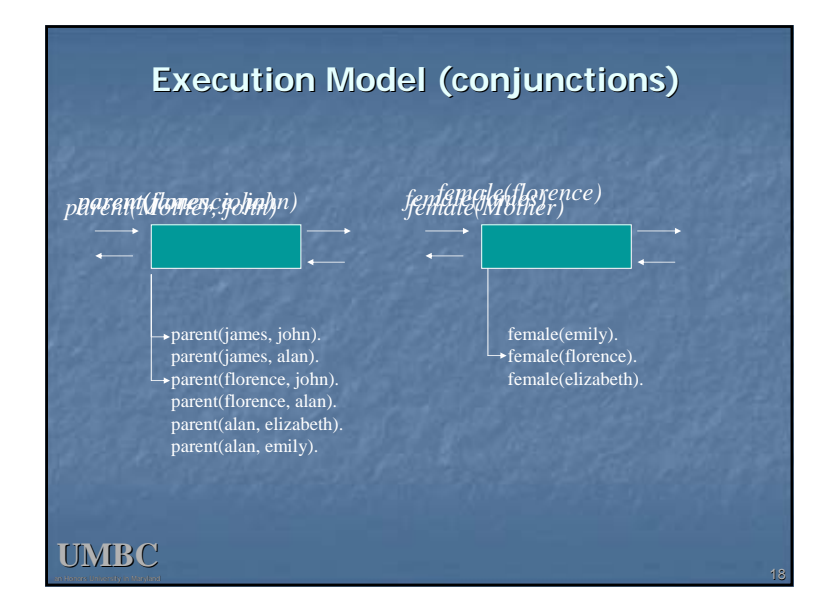

## **Readings Readings**

- $\blacksquare$  loves(chuck, X) :- female(X), rich(X).
- Declarative reading: Chuck loves X if X is female and rich.
- Approximate procedural reading: To find an X that Chuck loves, first find a female X, then check that X is rich.
- Declarative readings are almost always preferred. preferred.
- Try to write Prolog predicates so that the procedural and natural declarative reading give procedural and natural declarative reading give the same answers.

#### **UMBC**

## **Logic is Monotonic Logic is Monotonic**

- **Classical logic, anyway.**
- $\blacksquare$  Monotonic ~= never gets smaller
- **In logic, a thing is true or false.** 
	- $\Box$  3>2 is true
- **If something is true, it's true for all time** 
	- 3>2 always was and always will be true
- us\_president('George W. Bush') ?
- loves('Tom Cruse', 'Katie Holms') ?

## **Non-Monotonic Logic Monotonic Logic**

- $\Box$  A non-monotonic logic is one in which a proposition's true value can change in time
- Learning a new fact may cause the number of true propositions to decrease.
- Prolog is non-monotonic for two reasons: **P** You can assert and retract clauses
	- $\Box$  Prolog uses "negation as failure"

#### **UMBC**

#### **Assert and Retract Assert and Retract**

- Normally we assert and retract facts (i.e., base clauses) assert(loves(tom,nicole)). retract(loves(tom,nicole)). assert(loves(tom,katie)). **retract(loves(tom,X)).** retractall(loves(tom,X)). You can assert/retract any clause **assert(** loves(X,Y) : - spouse(X,Y) ).
- Static vs. dynamic predicates

#### **UMBC**

## **Negation as failure**

- $\blacksquare$  NOT is basic to logic
- $\blacksquare$  How can we prove that something is false?
- Pure prolog only supports positive proofs
- $\blacksquare$  Handling negation is much more difficult
	- **Quickly leads to undecidability**
- Yet…

?- man(tom). No

**In Prolog, we often use our inability to prove P** to be a prove that P is false.

**UMBCThis is the semantics databases assume** 

## **not is Prolog's NAF operator not is Prolog's operator**

- $\blacksquare$  Birds can fly, except for penguins.  $canFly(X) := bird(X), not(penguin(X)).$ bird(eagle). bird(wren). bird(penguin). bird(emu).
- $\blacksquare$  Birds can fly unless we know them to be flightless

canFly $(X)$  :- bird $(X)$ , not(cantFly $(X)$ ). cantFly(penguin). cantFly(emu).

- What does this mean? not(bird(X))
- The 'standard not operator is  $\lambda + 1$ .

## **A Simple Prolog Model A Prolog**

- **Imagine prolog as a system which has a database** composed of two components:
	- **FACTS** statements about true relations which hold between particular objects in the world. For example: parent(adam,able): adam is a parent of able parent(eve,able): eve is a parent of able male(adam): adam is male.
	- **RULES** statements about true relations which hold between objects in the world which contain generalizations, expressed through the use of variables. For example, the rule
		- $father(X,Y) :- parent(X,Y), male(X).$
	- might express:
		- for any X and any Y, X is the father of Y if X is a parent of Y and X is male.

#### **UMBC**

#### **Nomenclature and Syntax**

- A prolog rule is called a A prolog is called **clause**.
- $\blacksquare$  A clause has a head, a neck and a body:
- $father(X,Y)$  :- parent $(X,Y)$ , male $(X)$ headneck **body**
- **the head** is a rule's conclusion.
- **The body** is a rule's premise or condition.
- note:
	- $\blacksquare$  read :- as IF
	- $\textcolor{red}{\blacksquare}$  read , as AND
	- $\Box$  a . marks the end of input

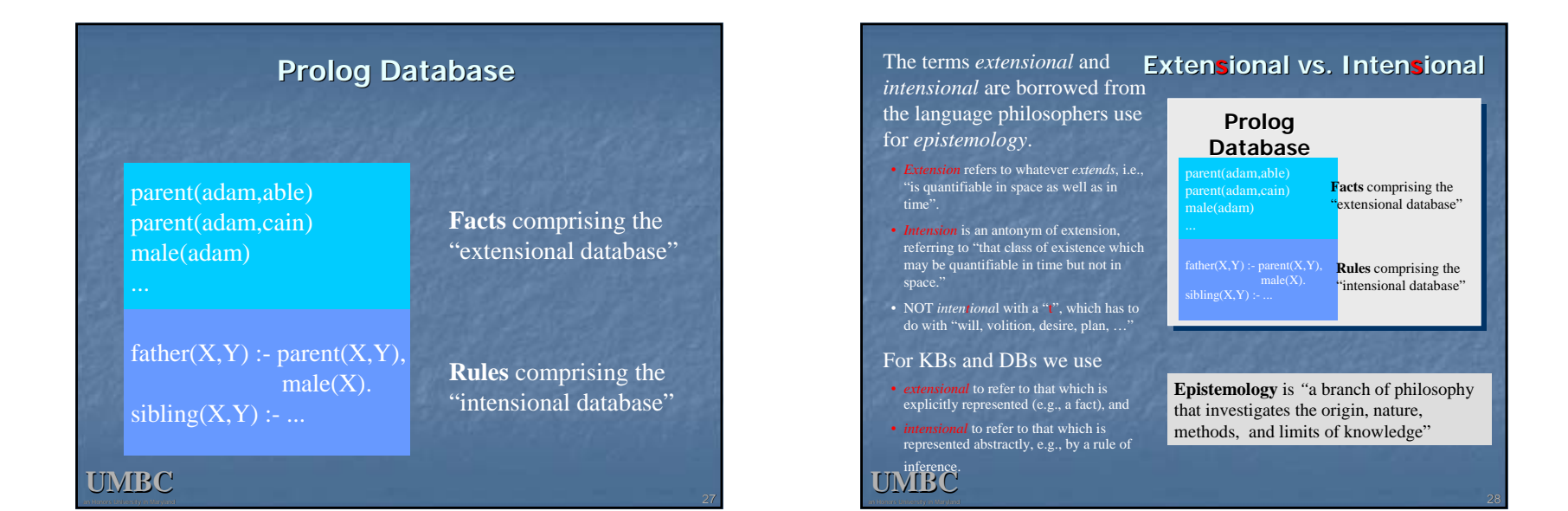

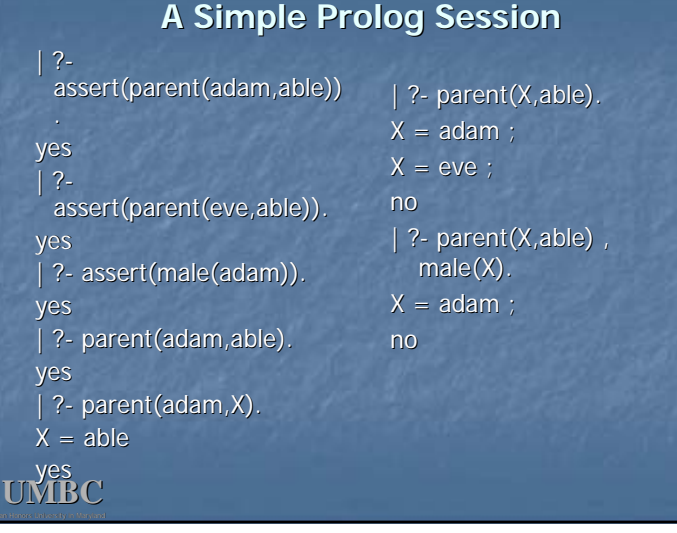

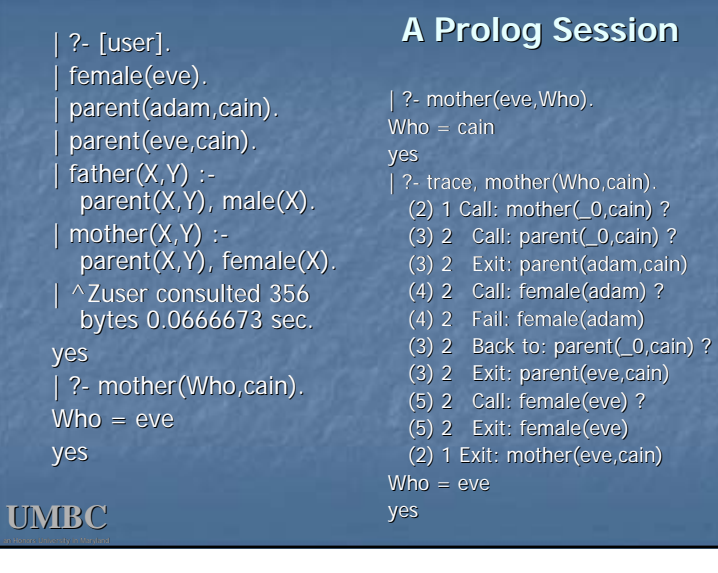

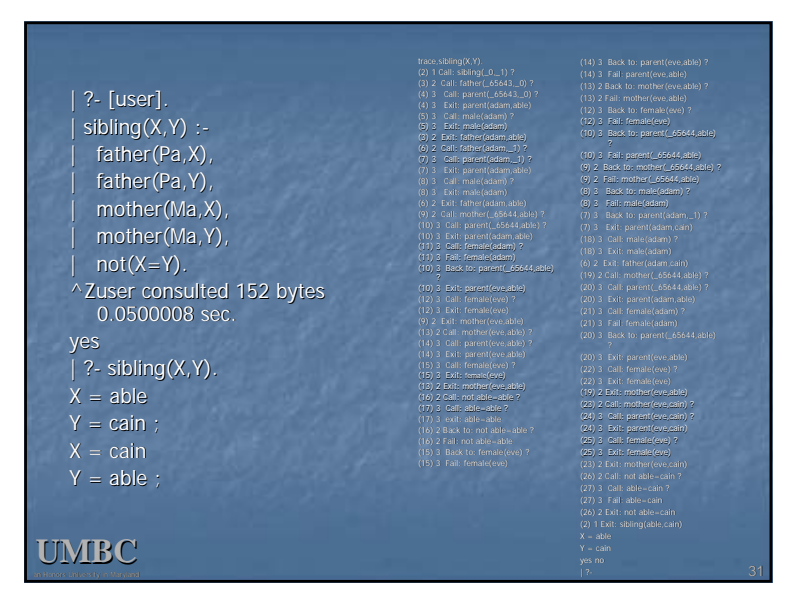

## **How to Satisfy a Goal**

Here is an informal description of how Prolog satisfies a goal (like father(adam,X)). Suppose the goal is  $G$ :

- $\blacksquare$  if G = P,Q then first satisfy P, carry any variable bindings forward to Q, and then satiety Q.
- $\blacksquare$  if G = P;Q then satisfy P. If that fails, then try to satisfy Q.
- $\blacksquare$  if G = not(P) then try to satisfy P. If this succeeds, then fail and if it fails, then succeed.
- $\Box$  if G is a simple goal, then look for a fact in the DB  $\Box$ that unifies with G look for a rule whose conclusion unifies with G and try to satisfy its body

## **Note**

- $\blacksquare$  two basic conditions are true, which always succeeds, and fail, which always fails.
- $\blacksquare$  A comma (,) represents conjunction (i.e. and).
- A semi-colon represents disjunction (i.e. or), as in:  $grandParent(X,Y) :$  grandFather(X,Y); grandMother(X,Y).
- **there is no real distinction between RULES and FACTS.** A FACT is just a rule whose body is the trivial condition true. That is *parent(adam,cain)* and *parent(adam,cain)* :- *true.* are equivalent
- $\blacksquare$  Goals can usually be posed with any of several combination of variables and constants:
- parent(cain,able) is Cain Able's parent?
- **parent(cain,X) Who is a child of Cain?**
- **parent(X,cain)** Who is Cain a child of?
- $\bf{UMBC}$  parent(X,Y) What two people have a parent/child relationship?  $\bf{UMBC}$

## **Prolog Terms Prolog Terms**

- **The term is the basic data structure in Prolog.**
- $\blacksquare$  The term is to Prolog what the s-expression is to Lisp.  $\blacksquare$  A term is either:
- $\blacksquare$  a constant  $\blacksquare$ 
	- john , 13, 3.1415, +, 'a constant' john , 13, +, 'a constant'
- a variable
- X, Var, \_, \_too
- **a** compound term
	- part(arm,body)
		- part(arm(john), body(john))
- $\blacksquare$  The reader and printer support operators:
	- $\blacksquare$  X is read as '-'(X).
- $\blacksquare$  5 + 2 is read as '+'(5,2).
- a:-b,c,d. read as ':-'(a ','(b,','(c,d))).

## **Compound Terms Compound Terms**

- **A** compound term can be thought of as a relation between one or more terms:
	- **part\_of(finger,hand)**

and is written as:

- 1. the relation name (principle functor) which must be a constant.
- 2.An open parenthesis
- 3. The arguments one or more terms separated by commas.
- 4.A closing parenthesis.
- $\blacksquare$  The number of arguments of a

**UMBC** compound terms is called its arity. is called its arity.

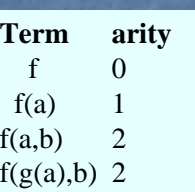

## **The Notion of Unification**

- **Unification is when two things "become is unification is when two things** one"
- $\blacksquare$  Unification is kind of like assignment
- $\blacksquare$  Unification is kind of like equality in algebra
- Unification is mostly like pattern matching
- **Example:** 
	- $\Box$  loves(john, X) unifies with loves(john, mary)
- $\Box$  and in the process,  $\bm{\mathsf{X}}$  gets unified with mary

#### **UMBC**

## **Unification I Unification I**

- $\blacksquare$  Any value can be unified with itself. <mark>= weather(sunny) = weather(sunny)</mark>
- $\blacksquare$  A variable can be unified with another variable.

X = Y

- $\blacksquare$  A variable can be unified with ("instantiated to") any Prolog term.
	- $\blacksquare$  Topic = weather(sunny)

#### **UMBC**

## **Unification II Unification II**

- $\blacksquare$  Two different structures can be unified if their constituents can be unified.
- $\blacksquare$  mother(mary, X) = mother(Y, father(Z))
- ┙ In Prolog, a variable can be unified with a structure containing that same variable.
- 1 This is usually a Bad Idea.
- Unifying X and f(X) binds X to a circular structure which Prolog can not print.
- X = f(f(f(f(f(…

**UMBC**

## **Explicit Unification**

- $\blacksquare$  The explicit unification operator is  $\thinspace$  =
- $\blacksquare$  Unification is symmetric:  $Cain = father(adam)$ 
	- means the same as  $father(\text{adam}) = Cain$
- $\blacksquare$  Most unification happens implicitly, as a result of parameter transmission.
	- $\blacksquare$  E.g., Prolog trys to prove older(X, bob) by unifying it with the fact older(zeus,\_).

#### **UMBC**

## **Scope of Names**

- $\blacksquare$  The scope of a variable is the single clause in which it appears.
- The scope of the "anonymous" ("don't care") variable (eg  $\_$  or  $\_$ foo) is itself.
- <u>-</u> loves(\_, \_) = loves(john, mary)
- A variable that only occurs once in a clause is a useless *singleton;* replace it with an anonymous variable.
	- $\Box$  Most Prolog interpreters will issue warnings if you have rules with singleton variables
	- $\textcolor{orange}\blacksquare$  isFather(X) :- male(X), parent(X,\_child).

## **Writing Prolog Programs Writing Prolog Programs**

 $\blacksquare$  Suppose the database contains  $loves(chuck, X) \text{ : } female(X), rich(X).$ female(jane). and we ask who Chuck loves, ? loves(chuck, Woman).

 $\blacksquare$  female(X) *finds* a value for X , say, jane

rich(X) then *tests* whether Jane is rich

#### **UMBC**

**UMBC**

#### **Clauses as Cases Clauses as Cases**

- $\blacksquare$  A predicate consists of multiple clauses whose heads have the same principle functor and arity.
- Each clause represents a "case". grandfather(X,Y) :- father(X,Z), father(Z,Y).
- grandfather(X,Y) :- father(X,Z), mother(Z,Y). abs(X, Y) :-  $X < 0$ , Y is -X.
- abs(X, X) :-  $X > = 0$ .
- **Clauses with heads having different airty are** unrelated.
	- **Like methods in OO languages**

#### **UMBC**

## **Ordering**

**Clauses are always tried in order** buy $(X)$  ÷ good $(X)$ . buy $(X)$  ÷ cheap(X). cheap('Java 2 Complete'). good('Thinking in Java').

What will buy $(X)$  choose first?

# **Ordering II Ordering**

Try to handle more specific cases (those having more variables instantiated) first.

dislikes(john, bill). dislikes(john, X) :- rich(X). dislikes $(X, Y)$  :- loves $(X, Z)$ , loves $(Z, Y)$ .

#### **UMBC**

## **Ordering III Ordering III**

- $\Box$  Some "actions" cannot be undone by backtracking over them:
	- write, nl, assert, retract, consult
- Do tests before you do undoable actions:
	- $\blacksquare$  take(A) :
		- $at(A, in_h$  hand),  $write('You)'re already holding it'')$ , nl.

#### **UMBC**

## **Recursion**

- **Prolog makes avoiding infinite recursion the** programmer's responsibility.
- But it always tries clauses in order and processes in conditions in a clause from left to right.
- $\Box$  So, handle the base cases first, recur only with a simpler case, use right recursion. ancestor(P1,P2) :- parent(P1,P2). ancestor(P1,P2) :- parent(P1,X), ancestor(X,P2).
- $\blacksquare$  But not:
	- ancestor(P1,P2) :- parent(P1,P2).
- ancestor(P1,P2) :- ancestor(P1,X), parent(X,P2).

**UMBC**

#### **Facts and Rules Facts and Rules**

- Designing a Prolog knowledge base usually starts with deciding which predicates will be provided as facts and which will be defined by rules. parent(Adam,cain).  $child(X,Y)$  :- parent $(Y,X)$ .
- We don't have to worry about this in logic and in some logic programming languages:  $parent(X,Y) \Leftrightarrow child(Y,X)$
- $\Box$  Of course, it's common for a predicate to be defined using both facts and rules.
	- $\Box$  Example: int(0).  $\,$  int(suc(X)) :- int(X).
	- $\lrcorner$  What's at issue is really avoiding non-terminating reasoning.

#### **UMBC**

## **Choosing predicates Choosing predicates**

 $\blacksquare$  Designing a set of predicates (an ontology) requires knowledge of the domain and how the representation will be used.

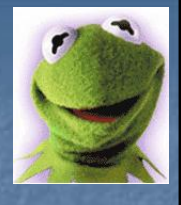

- $\blacksquare$  Example: representing an object's color.
	- ■green(kermit)
	- **color(kermit,green)**
	- value(kermit,color,green)
	- **attribute(kermit,color,value,green)**
- Which of these is best?

## **Issues in choosing predicates predicates**

green(kermit) color(kermit,green) value(kermit,color,green) attribute(kermit,color,value,gree

#### **What queries can be asked?**

- LA principle functor can not be a variable, e.g., can't do: Relation(john,mary)
- Which can we use to answer:
- Is kermit green?
- What color is Kermit?
- What do we know about Kermit?
- . What is the range of the color attribute?
- **How efficient is retrieval of facts and rules.** Let a term's signature be its principle functor and arity. Prolog indexes a fact or rule head on its signature and the signature of its first argument.
- This is done for efficiency

#### **UMBC**

#### **Cut and Cut Cut and Cut-fail**

- $\Box$  The cut, !, is a commit point. It commits to:
- **h** the clause in which it occurs (can't try another)
- $\blacksquare$  everything up to that point in the clause
- Example:

□

- $\blacksquare$  loves(chuck, X) :- female(X), !, rich(X).
- **D** Chuck loves the *first* female in the database, but only if she is rich.
- Gut-fail, (!, fail), means give up *now* and don't even try for another solution.
- $\blacksquare$  More on this later

#### **UMBC**

#### **Arithmetic: Built Arithmetic: Built-In is/2**

- Arithmetic expressions aren't normally evaluated in Prolog.
- Built-In *infix operator* is/2 evaluates it's 2<sup>nd</sup> argument, and unifies the result with it's 1<sup>st</sup> argument.

```
\vert 2 - X \vert = 5 + 2.
```

```
X = 5 + 2?
```
- **yes**
- $|? X$  is  $5 + 2$ . **X = 7 ?**
- **yes**
- 
- Any variables in the right-hand side of is/2 must be instantiated when it is evaluated.
- $\blacksquare$  More on this later

#### **UMBC**

#### **What you can't do**

- $\blacksquare$  There are no functions, only predicates
- **Prolog is programming in logic, therefore there** are few control structures
- There are no assignment statements; the statements of the program is what's in the database

#### **UMBC**

## **Workarounds II Workarounds II**

- $\blacksquare$  There are few control structures in Prolog, BUT...
- You don't need IF because you can use multiple clauses with "tests" in them
- **P** You seldom need loops because you have recursion
- $\blacksquare$  You can, if necessary, construct a "fail loop"

## **Fail Loops Fail Loops**

notice\_objects\_at(Place) : at(X, Place), write('There is a '), write(X), write(' here.'), nl, fail. notice\_objects\_at(\_).

 $\blacksquare$  Use fail loops sparingly, if at all.

**UMBC**

#### **Workarounds II Workarounds II**

- **There are no functions, only predicates,** BUT…
- $\blacksquare$  A call to a predicate can instantiate variables:  $f$ emale $(X)$  can either
	- $\blacksquare$  look for a value for X that satisfies  $\mathsf{female}(\mathsf{X})$ , or
	- $\mathsf{\scriptstyle I}$  if  $\mathsf{X}$  already has a value, test whether female $(X)$  can be proved true
- By convention, output variables come last
	- $\textcolor{red}{\bullet}$  Square(N,N2) :- N2 is N\*N.

**UMBC**

**UMBC**

#### **UMBCWorkarounds II Workarounds F**unctions are a subset of relations, so you can define a function like factorial as a relation $factorial(N,0)$  :- N<1. factorial(1,1). factorial(N,M) :- N2 is N-1, factorial(N2,M2), M is N\*M2. The last argument to the relation is used for the value that the function returns.  $\blacksquare$  How would you define:  $fib(n)=fib(n-1)+fib(n-2)$  where  $fib(0)=0$  and  $fib(1)=1$

### **Workarounds III Workarounds III**

 There are no assignment statements, BUT… the Prolog database keeps track of program state bump\_count :-

- $retract(count(X)),$  $Y$  is  $X + 1$ . assert(count(Y)).
- $\Box$  Don't get carried away and misuse this!

#### **UMBC**

## **Lists in Prolog**

- $\Box$  Prolog has a simple universal data structure, the term, out of which others are built.
- ┙ Prolog lists are important because
	- $\Box$  They are useful in practice
	- **n** They offer good examples of writing standard recursive predicates
	- **n** They show how a little syntactic sugar helps

**UMBC**

## **Linked Lists Linked Lists**

- Prolog allows a special syntax for lists:
	- $\blacksquare$  [a,b,c] is a list of 3 elements
	- $\blacksquare$  [] is a special atom indicating a list with 0 elements
- Internally, Prolog lists are regular Prolog terms with the functor '.' (so called "dotted pairs")  $[a,b,c] =$  '.' $(a, '.'(b, '.'(c, []))$ .
- The symbol | in a list indicates "rest of list", or the term that is a dotted pair's  $2<sup>nd</sup>$  argument.  $[a,b,c] = [a][b,c]$ .
- **UMBC** list (Tail). The list of list of list (Tail). **[Head|Tail]** is a common expression for dividing a list into its 1st element (Head) and the rest of

## **Example: list/1**

% list(?List) succeeds if its arg is a well formed list.

list([]). list([\_Head|Tail]): list(Tail).

 $\blacksquare$  Since Prolog is untyped, we don't have to know anything about Head except that it is a term.

 The list can have terms of any type  $[1,$  foo, X,  $[sub, list], 3.14]$ 

## **Example: member/2**

% member(?Element, ?List) is true iff Element is a % top-level member of the list List. member(Element, [Element|\_Tail]). member(Element, [\_Head|Tail]):- member(Element, Tail).

- This is a standard recursive definition of member:
- (1) If the list has some elements, is what we're looking for the first one?
- (2) If the list has some elements, is what we're looking for in the rest of the list?
- (3) The answer is no.

#### **UMBC**

**UMBC**

## **Member has several uses**

## **% member(+,+) checks % membership.**

| ?- member(b,[a,b,c]). yes

 $\int$  ?- member(x, $[a,b,c]$ ).

**% member(-,+) generates % members.**| ?- member(X,[a,b,c]).

no

| ?- member(X,[a,b,c,1,d,e,2]), integer(X).

 $X = 2.3$ no

#### **UMBC**

#### yes % member(-,-) generates lists.  $\mid$  ?- member(X,L).  $L = [X|A]$  ? ;  $L = [A, X | B]$  ?  $L = [\_A, \_B, X] \_C$  ? yes | ?-

**% member(+, member(+,-) generates lists.**

| ?- member(a,L).

 $L = [A,a|B]$  ? ;  $L = [\_A, \_B, a] [\_C]$  ?

### **Using member to test list elements**

- Does a list L have a negative number in it?  $\blacksquare$  member(X,L), number(N), N<0.
- **Are all of the elements of L numbers between 1** and 10?

 $\blacksquare$  not( member(X,L),  $not(number(X) : X < 1 : X > 10)$ 

### **Example: delete/3**

% delete(+Element, +List, -NewList) % delete/3 succeeds if NewList results from% removing one occurrence of Element from List.

delete(Element, [Element|Tail], Tail). delete(Element, [Head|Tail], [Head|NewTail]): delete(Element, Tail, NewTail).

#### **UMBC**

## **Example: append/3**

% append(?List1, ?List2, ?List3) % append/3 succeeds if List3 contains all the % elements of List1, followed by all the elements % of List2. % of List2.

append([], List2, List2). append([Head|List1], List2, [Head|List3]): append(List1, List2, List3).

#### **UMBC**

**UMBC**

## **Append is amazing**

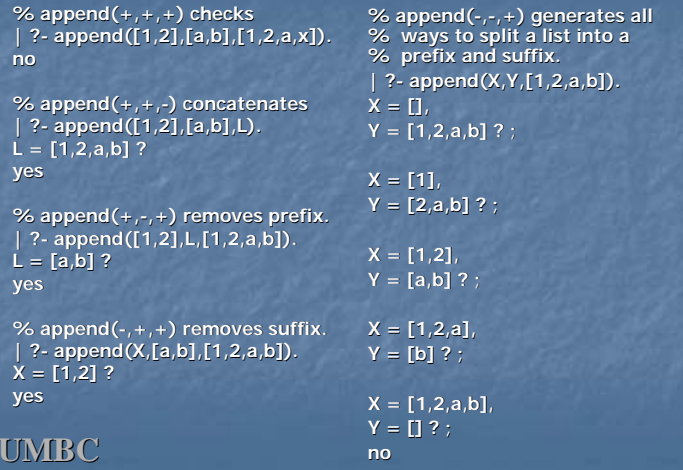

## **Example: sublist/3**

% sublist(?SubList, +List). Note: The 1st append % finds a beginning point for the sublist and the  $% 2<sup>nd</sup>$  append finds an end point sublist(SubList, List): append(\_List1, List2, List), append(SubList, \_List3, List2). % example: sublist $([3,4],[1,2,3,4,5,6])$ 

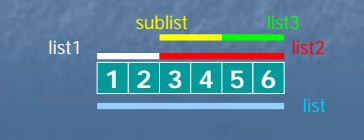

## **Example: sublist/3 (cont) Example: sublist/3 (cont)**

% here's another way to write sublist/2 sublist1(SubList, List): append(List1, \_List2, List), append(\_List3, SubList, List1).

### **Example: "naïve" reverse**

% nreverse(?List, ?ReversedList) is true iff the % result of reversing the top-level elements of % list List is equal to ReversedList.

nreverse([], []).

- nreverse([Head|Tail], ReversedList):
	- nreverse(Tail, ReversedTail),
	- append(ReversedTail, [Head], ReversedList).
- $\blacksquare$  this is simple but inefficient
	- It's not tail recursive
	- $\lrcorner$  Append is constantly copying and recopying lists
- $\blacksquare$  it's a traditional benchmark for Prolog.

**UMBC**

## **Example: efficient reverse/3**

% reverse(+List, -ReversedList) is a "tail recursive" % version of reverse. reverse(List, ReversedList) : reverse1(List, [], ReversedList).

reverse1([], ReversedList, ReversedList). reverse1([Head|Tail], PartialList, ReversedList): reverse1(Tail, [Head|PartialList], ReversedList).

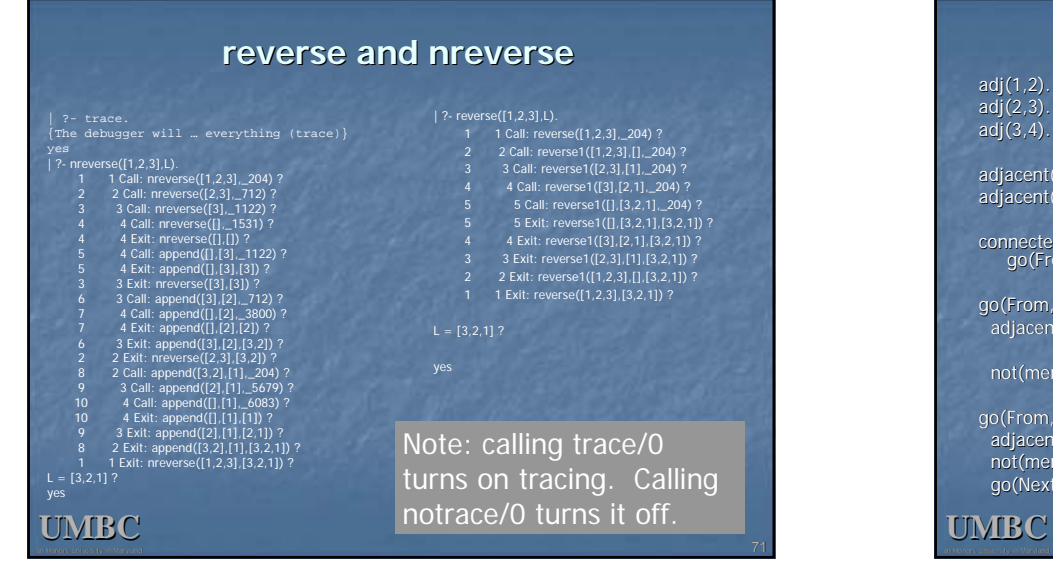

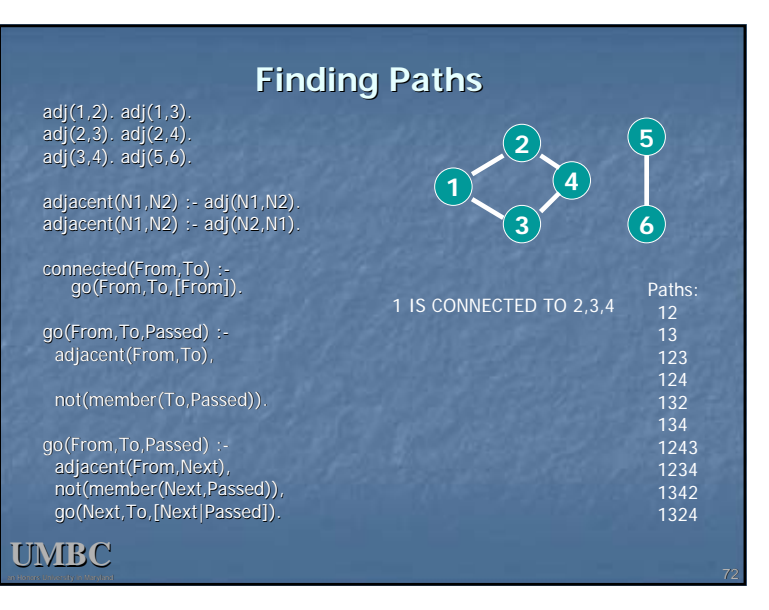

## **"Pure Prolog" and non-logical built logical built-ins**

- All the examples so far have been "pure Prolog"
	- Contain no built-ins with non-logical side-effects
- **Prolog has many built-in predicates that have such side**effects:
	- $\lrcorner$  Type checking of terms
	- **E** Arithmetic
	- **E** Control execution
	- **I** Input and output
	- $\blacksquare$  Modify the program during execution (assert, retract, etc.)
	- **Perform aggregation operations**
- **Use of non-logical built-in predicates usually effects the** reversability of your program.

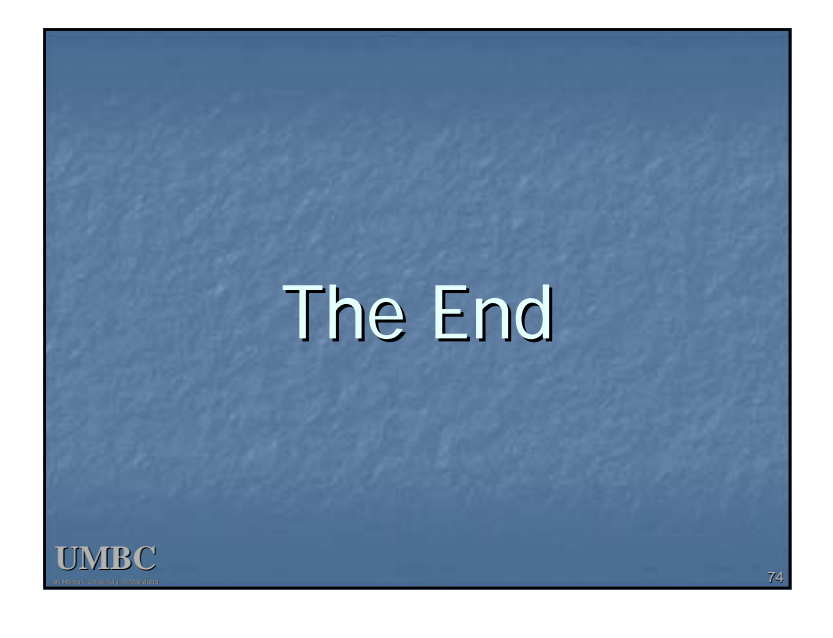